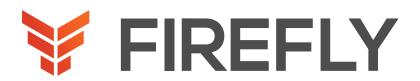

# Administering Cisco Contact Center Enterprise

DURATION: 4 DAYS COURSE CODE: CCEA FORMAT: LECTURE/LAB

# COURSE DESCRIPTION

The Administering Cisco Contact Center Enterprise (CCEA) v1.0 course teaches you the contextual information around call flow between components in the Cisco® Unified Contact Center Enterprise (UCCE) solution including intelligent contact routing, call treatment, network-to-desktop Computer Telephony Integration (CTI), and multichannel contact management over an IP infrastructure. You receive hands-on practice using administrative tools to perform routine adds, moves, and changes in an inbound contact center environment.

# WHO SHOULD ATTEND

Account and project managers

Contact Center Enterprise (CCE) administrators

Deployment engineers

Technical sales

### PREREQUISITES

To fully benefit from this course, you should have the following knowledge:

- Basic knowledge of networking (Windows Active Directory, SQL) and components (servers, routers, switch) is helpful but not required
- Working knowledge of Unified Communications Manager and voice gateways
- Basic understanding of Cisco Unified Contact Center Enterprise architecture and operation

Recommended Cisco offerings that may help you meet these prerequisites:

- Understanding Cisco Contact Center Enterprise Foundations (CCEF)
- Implementing and Operating Cisco Collaboration Core Technologies (CLCOR)
- Understanding Cisco Collaboration Foundations (CLFNDU)

# LEARNING OBJECTIVES

Navigate CCE configuration and scripting tools

Configure a dialed number, call type, and media routing domain

Build a basic Cisco Intelligent Contact Management (ICM) script

Configure agents and skill groups

Configure basic Interactive Voice Response (IVR) functionality

Implement attributes and precision queues

Configure Ring-No-Answer (RONA) using CCE configuration tools

Configure and populate an agent team and primary supervisor

Improve agent efficiency through finesse enhancements Build and test a basic Voice XML (VXML) application

Implement roles, departments, and business hours

Run Cisco Unified Intelligence Center (CUIC) reports using the Reporting tool

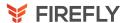

# **COURSE OUTLINE**

#### 1. Cisco Unified Contact Center Review

Contact Center Basics

Components and Architecture

#### 2. Deploying Basic Call Settings

Associate Basic Call Settings

**Explore Media Routing Domains** 

# 3. Building a Basic Cisco Unified Contact Center Enterprise Script

Introduce Script Editor

Use Script Editor Nodes

#### 4. Configuring Basic Agent Functionality

Introduce Agent Functionality

Configure Agent Desk Settings

#### 5. Configuring Basic Call Treatment and Queuing

Explore Media Server and Files

Introduce Microapps

#### 6. Implementing Precision Routing

Introduce Precision Routing Basics
Examine the Migration Path

#### 7. Configuring RONA Support

Introduce RONA Functionality

**Identify RONA Timeout Considerations** 

#### 8. Configuring Agent Teams and Supervisors

Configuring Teams and Supervisors

**Explore Agent Roles** 

# 9. Administering the Cisco Finesse Desktop

Administering Cisco Finesse Desktop

Introduce Cisco Finesse Administration

#### 10. Implementing Voice XML Applications

Introduce VXML

Build a Basic Call Studio Project

#### 11. Configuring Roles, Departments, and Business Hours

**Examine Post-Call Survey Functionality** 

Configure Post-Call Survey

# 12. Running Unified CC Enterprise Reports with Unified Intelligence Center (IC)

Configure Unified CC Enterprise Administrators

Configure Departments

# LAB EXERCISES

- 1. Navigate CCE Discovery Architecture and Components
- 2. Explore ICM Configuration Tools
- 3. Administering ICM Dialed Numbers and Call Types
- 4. Prepare a Basic Label Script
- 5. Using ICM Tools for ICM Scripts
- 6. Configure ICM for Basic Agent and Skill Group Functionality
- 7. Configure UCM for Agent Functionality
- 8. Test Basic Skill Group Functionality in an ICM Script
- 9. Examine Media Files and Variables in ICM Scripts
- 10. Build Basic ICM Scripts with MicroApps
- 11. Configure and Implement Precision Routing
- 12. Configure RONA
- 13. Configure Agent Teams and Supervisors
- 14. Cisco Finesse Administration
- 15. Configure VXML Server and Install Call Studio
- 16. Create and Deploy a Call Studio Project
- 17. Integrate VXML Applications with a Unified CC Enterprise Script
- 18. Configuring Roles, Departments, and Business Hours
- 19. Run Unified IC Stock Reports